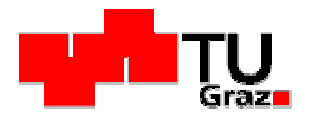

KURS ZUR ERGÄNZUNGSPRÜFUNG DARSTELLENDE GEOMETRIE M, WM

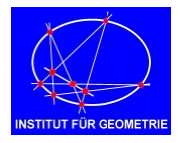

# Freiformkurven

Freiformkurven wurden schon früh im Schiffsbau benutzt und später vor allem in der Autoindustrie verwendet und weiterentwickelt. Sie bieten die Möglichkeit, auf einfache Weise einen "freien" Kurvenverlauf zu gestalten, da nur einige Kontrollpunkte manipuliert werden müssen (Abbildung 1). Die Namen der beiden französischen Auto-Ingenieure Pierre Bezier und Paul Casteljau sind untrennbar mit dem Begriff der Freiformkurven verbunden. Man spricht dabei sehr oft von Bezierkurven und dem Casteljau-Algorithmus.

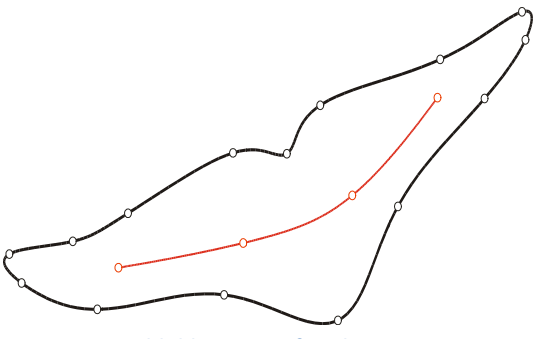

**Abbildung 1 Freiformkurven** 

#### **Bezier- und Splinekurven**

Für die Konstruktion von Bezierkurven werden einzelne Basis- bzw. Kontrollpunkte verwendet, die den Verlauf der Kurve "kontrollieren" (Abbildung 2). Bei Änderung einer der Basispunkte ändert sich die Kurve. Eine Bezierkurve ist immer eine einzige Kurve. Eine Splinekurve besteht R hingegen immer aus mehreren Teilkurven, die zu einer Kurve zusammengesetzt sind.

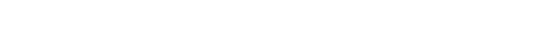

**Approximation und Interpolation** Von besonderer Wichtigkeit in der Technik sind Kurven, die eine vorgegebene Punktmenge approximieren oder interpolieren. Dazu gibt es spezielle Algorithmen, die das leisten. In Abbildung 3 sind eine approximierende und eine interpolierende Kurve zur selben Basispunktmenge zu sehen. Approximationskurven nehmen die Lage der vorgegebenen Punkte nur als Näherung an. Interpolationskurven verlaufen immer durch eine vorgegebene Punktmenge.

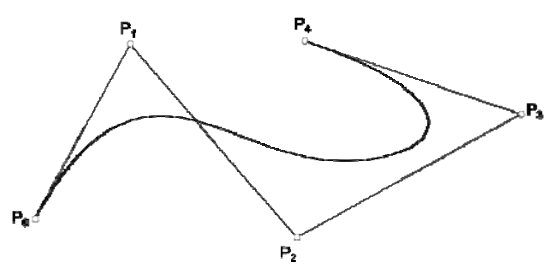

Abbildung 2 Eine Bezierkurve, die durch fünf Basispunkte P<sub>0</sub>, ..., P<sub>4</sub> bestimmt ist.

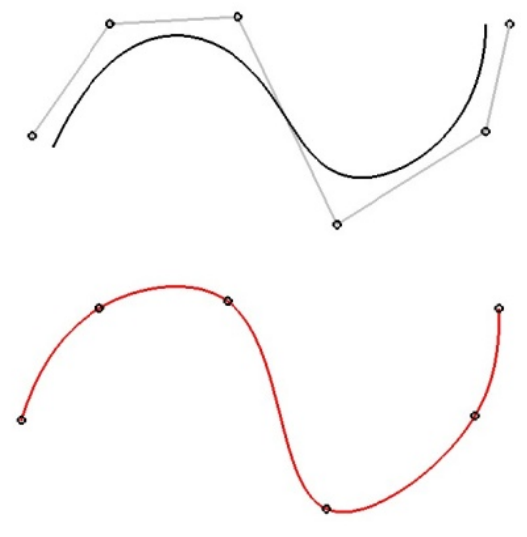

Abbildung 3 Approximations- und Interpolationskurven.

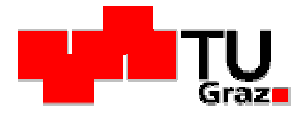

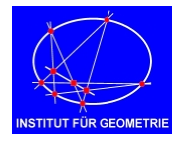

### **Der Casteljau-Algorithmus**

Als Beispiel für die Erzeugung von Freiformkurven wird hier der Casteljau-Algorithmus zur Erzeugung der Bezierkurven näher erklärt (siehe Abbildung 4):Der Benutzer wählt beliebig viele Punkte P<sub>o</sub>, ..., P<sub>n</sub> (in unserem Beispiele sind es drei Punkte P<sub>0</sub>, P<sub>1</sub>, P<sub>2</sub>). Der Algorithmus nimmt nun einen Parameterwert t (= Zahl) zwischen 0 und 1 und bestimmt das Verhältnis von t und dem Rest bis 1, dh:

$$
t \ : \ 1-t = \frac{t}{1-t}
$$

In unserem Beispiel ist  $t = 2/3$ 

$$
t = \frac{2}{3} = 0,66666... = 0.\dot{6}
$$

t vehält sich zu  $1-t$  verhält wie  $2:1$ . Dieses Verhältnis überträgt man auf die Verbindungsstrecken zweier aufeinanderfolgender Basispunkte und erhält damit n neue Punkte, genau um einen Punkt weniger als am Anfang gegeben waren. Bei uns wären das die Punkte P<sub>01</sub> und P<sub>12</sub>. Mit diesen Punkten fährt man nun in gleicher Weise fort, bis nur mehr ein Punkt übrig bleibt. Dieser Punkt ist dann ein Punkt der gewünschten Bezierkurve. In unserem Beispiel wäre das der Punkt P =  $P_{012}$ . Werden ausreichend Parameterwerte t zwischen 0 und 1 gewählt, lässt sich die Kurve glatt einzeichnen.

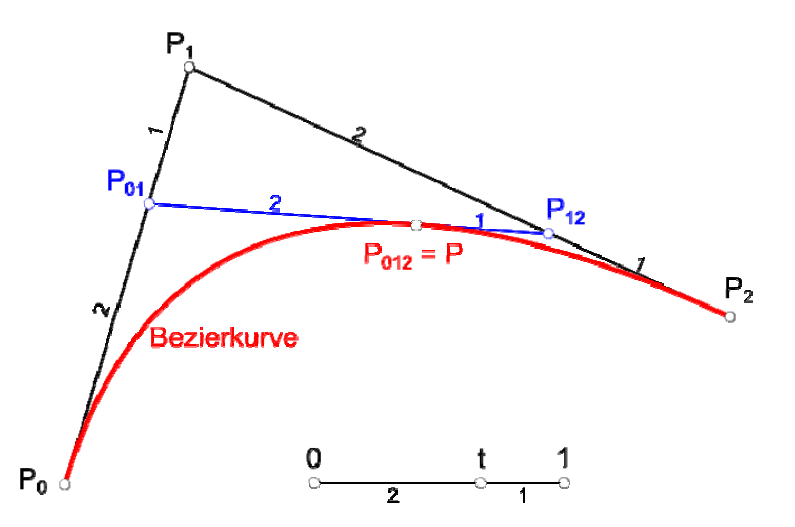

Abbildung 4 Der Casteljau-Algorithmus für Bezierkurven am Beispiel für drei Basispunkte P<sub>0</sub>, P<sub>1</sub>, P<sub>2</sub>.

#### Eigenschaften

- Die Kurve geht immer durch den ersten und letzten Punkt P<sub>0</sub> und P<sub>n</sub>.  $\bullet$
- Die Kurve besitzt die Verbindungsgeraden der ersten und letzten beiden Punkte als Tangenten, (P<sub>0</sub>P<sub>1</sub>)  $\bullet$ und  $(P_{n-1}P_n)$ .
- Die Verbindungsgerade der vorletzen beiden Punkte im Algorithmus stimmt mit der Tangente der Kurve überein (in Abbildung 4 ist das die Gerade  $P_{01}P_{12}$ ).
- Bei 3 Basispunkten  $P_0$ ,  $P_1$ ,  $P_2$  ist die Bezierkurve immer eine Parabel, außer  $P_0P_1P_2$  ist eine Gerade.
- Alle neuen Punkte im Algorithmus ergeben sich immer durch Streckung mit dem Faktor t, z.B.:  $\overline{P_0 P_{01}} = t \cdot \overline{P_0 P_1}$  oder  $\overline{P_{01} P_{012}} = t \cdot \overline{P_{01} P_{12}}$

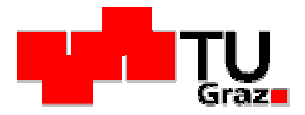

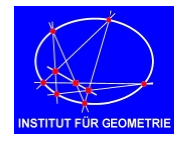

#### **Lokale Kontrolle**

Die Eigenschaft, dass sich bei Änderung einer der Kontrollpunkte nur ein Teil einer Kurve ändert, nennt man Lokale Kontrolle (Abbildung 5). Dieses wird dadurch ermöglicht, dass die Kurven aus mehreren Teilkurven zusammengesetzt werden, die an ihren Übergängen einen glatten Verlauf aufweisen (Splinekurven).

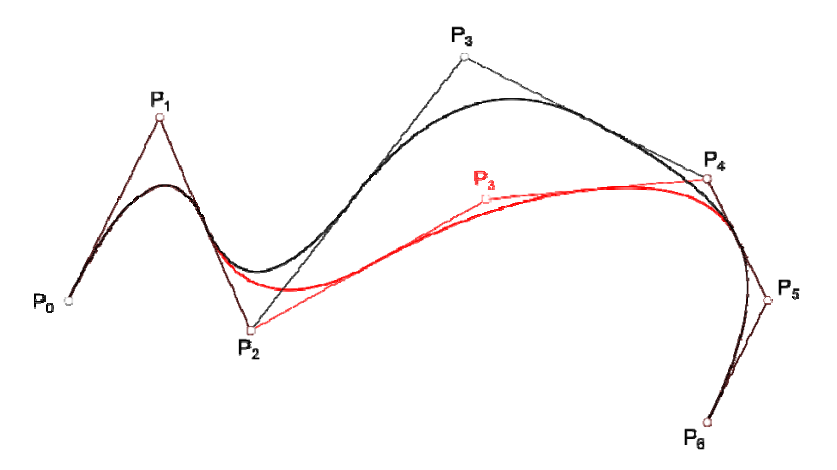

Abbildung 5 Zwei Splinekurven, die nur im Basispunkt P<sub>3</sub> einen Unterschied aufweisen. Im Bereich von P<sub>3</sub> unterscheiden sie sich, an den Rändern stimmen sie wieder überein.

#### Bemerkungen

- Bezierkurven besitzen keine lokale Kontrolle. Bei Änderung eines Basispunktes, ändert sich der ganze  $\bullet$ Kurvenverlauf.
- Aus dem obigen Grund sind Splinekurven entwickelt worden, da man bei ihnen eine bessere Kontrolle über den Kurvenverlauf besitzt.

#### **NURBS-Kurven**

"Nurbs" sind spezielle Splinekurven, die eine große Vielfalt an Änderungsmöglichkeiten im Kurvenverlauf zulassen. Sie finden deswegen in vielen CAD-Programmen Anwendung.

## **Beispiel Türschild**

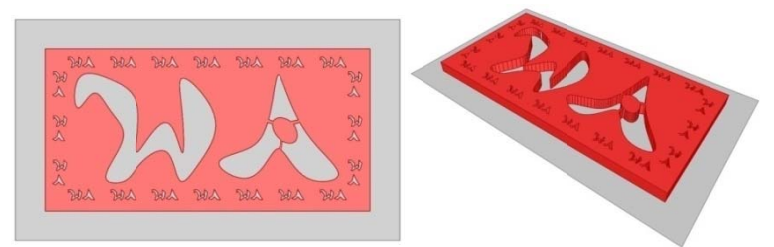

Abbildung 6 Türschild mit den Initialen W und A, die aus Freiformkurven erzeugt und anschließend extrudiert wurden.